# **Wzór wizualizacji**

### **1. Zakres stosowania wzoru wizualizacji w projekcie**

Zgodnie z § 1 ust. 6 Umowy Wnioskodawca realizujący projekt w ramach "Konkursu dotacji na działania edukacyjne w zakresie Funduszy Europejskich na lata 2014-2020" zobowiązany jest do oznakowania **wszystkich** działań oraz materiałów powstałych w ramach realizowanego Zadania według wzoru wizualizacji.

Ogólne zasady oznaczania wszelkich materiałów informacyjnych i edukacyjnych przygotowywanych w projektach dofinansowanych w ramach Konkursu dotacji są określone w:

- "*Strategii Komunikacji Funduszy Europejskich w Polsce w ramach Narodowej Strategii Spójności na lata 2007-2013*"(Rozdział 8.2 *Komunikacja wizualna*),
- "*Księdze identyfikacji wizualnej NSS*", będącej załącznikiem do "*Strategii komunikacji (…)*",
- Rozporządzeniu Komisji (WE) nr 1828/2006 z dnia 8 grudnia 2006 r. ustanawiającym szczegółowe zasady wykonania rozporządzenia Rady (WE) nr 1083/2006 ustanawiającego przepisy ogólne dotyczące Europejskiego Funduszu Rozwoju Regionalnego, Europejskiego Funduszu Społecznego oraz Funduszu Spójności oraz rozporządzenia (WE) nr 1080/2006 Parlamentu Europejskiego i Rady w sprawie Europejskiego Funduszu Rozwoju Regionalnego.

#### **2. Warianty wizualizacji**

Zgodnie ze "*Strategią komunikacji(…)*" istnieją dwa warianty oznakowania działań informacyjnych, promocyjnych i szkoleniowych, według których muszą zostać oznakowane wszystkie przygotowywane materiały:

- 1. Wariant podstawowy dla dużych materiałów (materiały duże, multimedialne, wybrane drukowane)
- 2. Wariant minimalny dla małych materiałów (materiały małe, wybrane drukowane)

Wybór zastosowanego wariantu zależy od wielkości materiału, rodzaju i techniki wykonania, przy czym rekomenduje się stosowanie wariantu podstawowego w każdym przypadku, gdy warunki techniczne to umożliwiają.

Na potrzeby realizacji projektów dotacyjnych oba ww. warianty zostały zaadaptowane i uszczegółowione, względem zapisów "*Strategii komunikacji (…)*" i przyjmują przedstawiony poniżej kształt.

## **2.1. Wariant dla dużych materiałów (podstawowy):**

Przyjmuje się, że w Konkursie dotacji wariant podstawowy zakłada, że wszelkie duże materiały, materiały multimedialne oraz wybrane materiały drukowane będą zawierały obowiązkowo wskazane poniżej elementy.

Rodzaje materiałów i elementów ich wizualizacji dla tego wariantu prezentuje tabela:

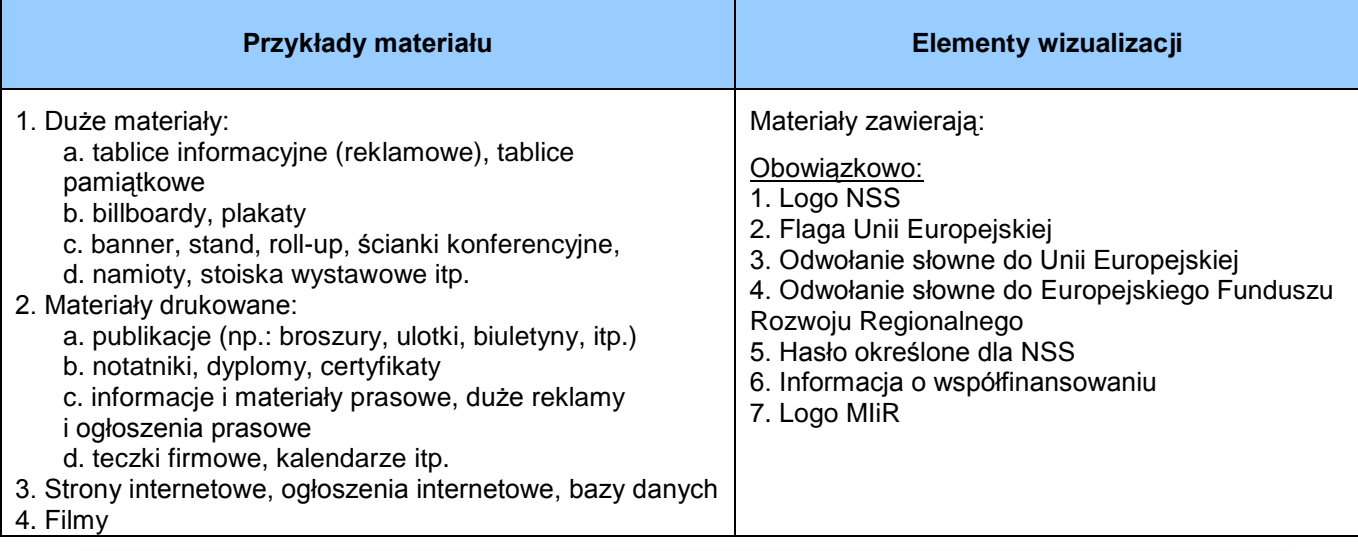

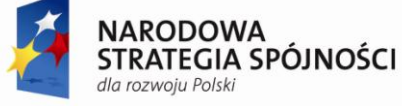

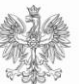

**UNIA EUROPEJSKA FUROPE ISKI FUNDUSZ** ROZWOJU REGIONALNEGO

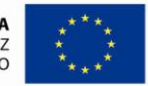

5. Prezentacje PowerPoint, itp. **Consumerse and Consumerse PowerPoint**, itp. **Consumerse and Consumerse PowerPoint** 

1. Logo Wnioskodawcy

2. Logo Współpartnera/ów projektu<sup>1</sup>

#### **PRZYKŁADY WIZUALIZACJI:**

a) Rekomendowany zakres informacji o współfinansowaniu projektu:

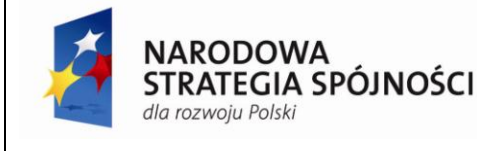

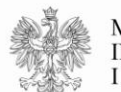

**MINISTERSTWO INFRASTRUKTURY I ROZWOJU** 

**UNIA EUROPEJSKA EUROPEJSKI FUNDUSZ** ROZWOJU REGIONALNEGO

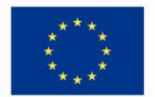

Projekt realizowany w ramach konkursu dotacji organizowanego przez Ministerstwo Infrastruktury i Rozwoju, współfinansowanego ze środków Unii Europejskiej w ramach Programu Operacyjnego Pomoc Techniczna.

b) Minimalny zakres informacji o współfinansowaniu projektu:

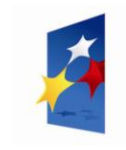

**NARODOWA STRATEGIA SPÓJNOŚCI** dla rozwoju Polski

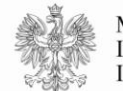

**MINISTERSTWO INFRASTRUKTURY I ROZWOJU** 

**UNIA EUROPEJSKA EUROPEJSKI FUNDUSZ** ROZWOJU REGIONALNEGO

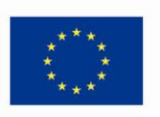

Projekt współfinansowany ze środków Unii Europejskiej w ramach Programu Operacyjnego Pomoc Techniczna.

#### **Uwagi:**

w zależności od charakteru prowadzonych działań, Wnioskodawca może modyfikować pierwszy człon informacji o współfinansowaniu projektu, według schematu:

*"Projekt/Konferencja/Szkolenie/Broszura/Program itp. realizowany w ramach ….."*

w przypadku materiałów wymienionych w punkcie 3,4,5 oraz innych materiałów multimedialnych dopuszczalne jest tworzenie i stosowanie animowanych wersji elementów wizualizacji.

# **2.2. Wariant dla małych materiałów (minimalny):**

Przyjmuje się, że w konkursie dotacji wariant minimalny zakłada, że małe materiały promocyjne oraz wybrane materiały drukowane będą zawierały obowiązkowo wskazane poniżej elementy.

Rodzaje materiałów i elementów ich wizualizacji dla tego wariantu prezentuje tabela:

| Przykłady materiału                                                                                                    | Elementy wizualizacji                                                                                                    |
|----------------------------------------------------------------------------------------------------|----------------------------------------------------------------------------------------------------|
| 1. Małe materiały:<br>a. gadżety<br>b. nadruki na płytach CD/DVD, itp.<br>2. Materiały drukowane:<br>a. małe ogłoszenie i publikacje prasowe<br>c. papier firmowy<br>b. bilety wizytowe<br>c. karty grzecznościowe<br>d. koperty<br>e. naklejki na sprzęt i wyposażenie itp.<br>3. Małe reklamy i ogłoszenia internetowe | Materiały zawierają:<br>Obowiązkowo:<br>1. Logo NSS<br>2. Flaga Unii Europejskiej<br>3. Odwołanie słowne do Unii Europejskiej<br>Opcjonalnie:<br>1. Logo MliR<br>2. Logo Wnioskodawcy<br>3. Logo Współpartnera/ów projektu <sup>2</sup> |

<sup>1</sup> 1 Zgodnie z §1 ust. 7 *Umowy dotacyjnej* umieszczanie na materiałach przygotowanych w ramach realizowanego Zadania logotypów Współpartnerów jest dopuszczalne jedynie po uzyskaniu pisemnej zgody Ministra.  $2$  J.w.

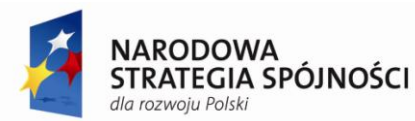

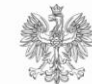

**MINISTERSTWO INFRASTRUKTURY I ROZWOJU** 

**UNIA EUROPEJSKA FUROPE ISKI FUNDUSZ** ROZWOJU REGIONALNEGO

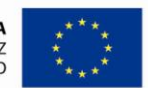

#### **PRZYKŁADY WIZUALIZACJI:**

a) Rekomendowany zakres informacji o współfinansowaniu projektu:

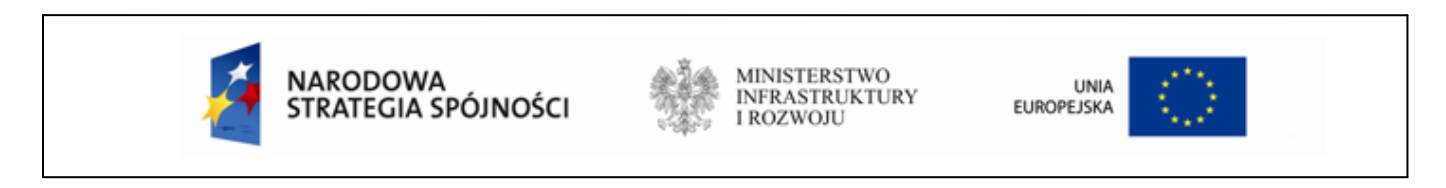

b) Minimalny zakres elementów wizualizacji projektu:

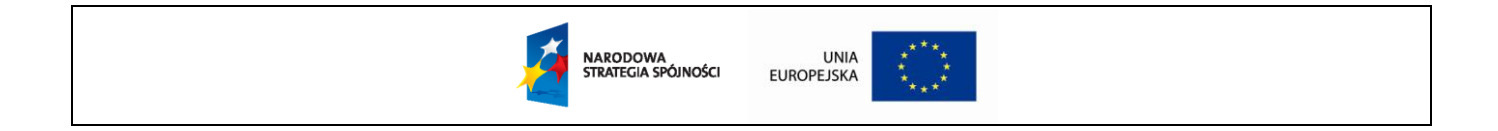

# **2.3. Znaki monochromatyczne:**

Warianty monochromatyczne i achromatyczne znaków można zastosować tam, gdzie wykorzystanie wersji pełnobarwnej jest niemożliwe ze względów technologicznych (np. tłoczenie, grawerunek itp.).

Przykłady znaków:

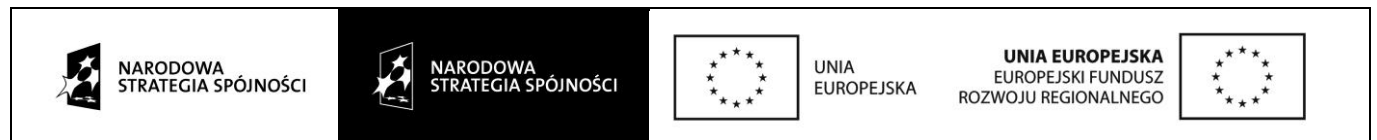

# **3. Uwagi dodatkowe**

#### **W przypadku logo NSS oraz flagi UE nie wolno:**

- stosować innych kolorów i czcionek niż te wskazane w "*Księdze identyfikacji wizualnej NSS*";
- umieszczać znaków na agresywnym, wielobarwnym tle;
- zniekształcać proporcji znaków przez ściąganie i rozciąganie;  $\equiv$
- zmieniać proporcji elementów oznakowania;
- używać skrótu Europejskiego Funduszu Rozwoju Regionalnego o treści "EFRR".

#### **Należy pamiętać, że:**

- w zestawieniach z innymi znakami znak NSS znajduje się zawsze z lewej strony, znak UE z prawej strony, w przestrzeni pomiędzy tymi znakami umieszcza się logo Ministerstwa Infrastruktury i Rozwoju oraz opcjonalne logo Wnioskodawcy/Współpartnera projektu;
- zamieszczane na materiałach znaki graficzne muszą mieć te same wersje kolorystyczne: pełnobarwne bądź monochromatyczne.

#### **Znaki graficzne niezbędne do oznakowania projektu są dostępne na stronie internetowej:**

**[http://www.funduszeeuropejskie.2007-2013.gov.pl/zpfe/strony/logo.aspx.](http://www.funduszeeuropejskie.2007-2013.gov.pl/zpfe/strony/logo.aspx)**

## **4. Przestrzeganie przepisów dotyczących oznakowania projektu**

Nadzór nad przestrzeganiem przez Wnioskodawcę wzoru wizualizacji będzie realizowany na podstawie zapisów Umowy, w szczególności w trakcie prowadzenia kontroli prawidłowości wykonywania Zadania (projektu) przez Wnioskodawcę, o której mowa w § 7 Umowy oraz podczas weryfikacji części rzeczowej sprawozdania z wykonania Zadania (projektu), o której mowa w § 8 Umowy.

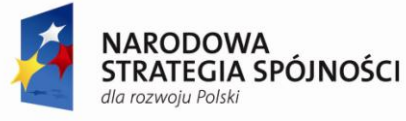

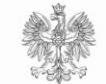

**MINISTERSTWO INFRASTRUKTURY I ROZWOJU** 

**UNIA EUROPEJSKA FUROPE ISKI FUNDUSZ** ROZWOJU REGIONALNEGO

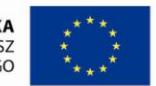

**UWAGA: Niedopełnienie przez Wnioskodawcę obowiązków w zakresie oznakowania projektu może**  skutkować wstrzymaniem wypłaty środków, koniecznością zwrotu dotacji lub żądaniem przez MIiR **zapłaty kary umownej w wysokości 5% kosztów przygotowania danego rodzaju materiałów.**

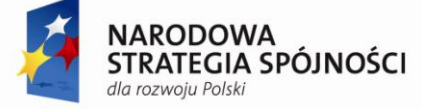

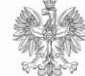

MINISTERSTWO<br>INFRASTRUKTURY<br>I ROZWOJU

**UNIA EUROPEJSKA EUROPEJSKI FUNDUSZ** ROZWOJU REGIONALNEGO

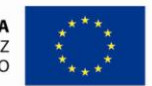

Projekt współfinansowany ze środków Unii Europejskiej w ramach Programu Operacyjnego Pomoc Techniczna 2007-2013